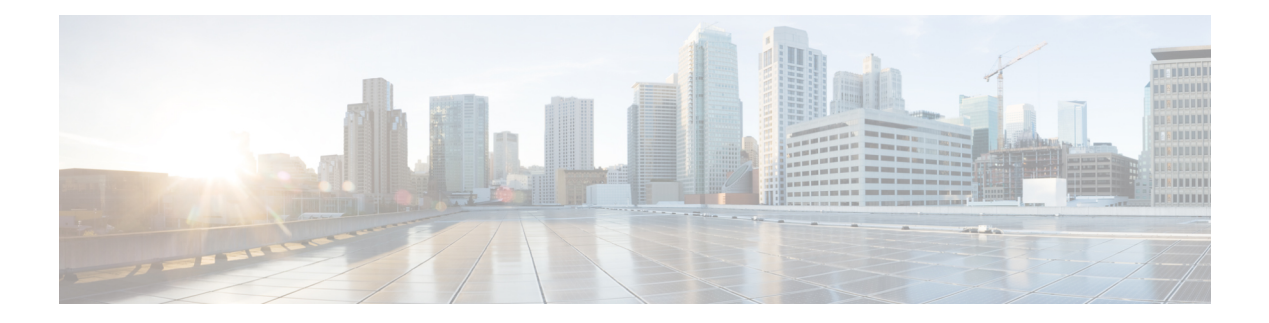

# **RIP Commands**

This chapter contains the following sections:

- clear rip [statistics,](#page-1-0) on page 2
- [default-information](#page-2-0) originate, on page 3
- [default-metric,](#page-3-0) on page 4
- ip rip [authentication](#page-4-0) key-chain, on page 5
- ip rip [authentication](#page-5-0) mode, on page 6
- ip rip [authentication-key,](#page-6-0) on page 7
- ip rip [default-information](#page-7-0) originate, on page 8
- ip rip [distribute-list](#page-8-0) in, on page 9
- ip rip [distribute-list](#page-9-0) out, on page 10
- ip rip [offset,](#page-10-0) on page 11
- ip rip [passive-interface,](#page-11-0) on page 12
- ip rip [distribute-list](#page-12-0) in, on page 13
- ip rip [distribute-list](#page-13-0) out, on page 14
- ip rip [offset,](#page-14-0) on page 15
- ip rip [passive-interface,](#page-15-0) on page 16
- ip rip [shutdown,](#page-16-0) on page 17
- [network,](#page-17-0) on page 18
- [passive-interface](#page-18-0) (RIP), on page 19
- [redistribute](#page-19-0) (RIP), on page 20
- [router](#page-21-0) rip, on page 22
- show ip rip [database,](#page-22-0) on page 23
- show ip rip [peers,](#page-24-0) on page 25
- [shutdown](#page-25-0) , on page 26

# <span id="page-1-0"></span>**clear rip statistics**

The **clear rip statistics** Privileged EXEC mode command clears statistics counters of all interfaces and all peers.

## **Syntax**

clear rip statistics

## **Parameters**

N/A

## **Command Mode**

Privileged EXEC mode

## **Example**

The following example shows how to clear all counters: switchxxxxxx# clear rip statistics

# <span id="page-2-0"></span>**default-information originate**

To generate a default route into Routing Information Protocol (RIP), use the **default-information originate** command in Router Configuration mode. To disable this feature, use the **no** form of this command.

## **Syntax**

default-information originate

no default-information originate

## **Default Configuration**

Default route is not generated by RIP.

## **Command Mode**

Router RIP Configuration mode

## **User Guidelines**

Use the command to enable generation of a default route.

**Example 1 -** The following example shows how to originate a default route:

switchxxxxxx(config)# router rip switchxxxxxx(config-rip)# default-information originate switchxxxxxx(config-rip)# exit

## <span id="page-3-0"></span>**default-metric**

The **default-metric** Router RIP configuration mode command sets the default metric value when RIP advertises routes derived by other protocols (for example, by static configuration). The **no** format of the command sets the default value.

#### **Syntax**

**default-metric** [*metric-value*]

no default-metric

#### **Parameters**

• *metric-value*—Default metric value. Range 1-15.

### **Default Configuration**

*metric-value*—1.

### **Command Mode**

Router RIP Configuration mode

#### **Example**

The following example shows how to set the default metric to 2:

```
switchxxxxxx(config)# router rip
switchxxxxxx(config-rip)# default-metric 2
switchxxxxxx(config-rip)# exit
```
Π

## <span id="page-4-0"></span>**ip rip authentication key-chain**

The **ip rip authentication key-chain** IP Interface Configuration mode command specifies the set of keys that can be used for and specifies the type of authentication. The **no** format of the command returns to default.

#### **Syntax**

**ip rip authentication key-chain** *name-of-chain*

no ip rip authentication key-chain

#### **Parameters**

• *name-of-chain*—Specifies the name of key set. The name-change parameter points to list of keys specified by the **key chain** CLI command.

#### **Default Configuration**

No defined key chain.

### **Command Mode**

IP Configuration mode

#### **User Guidelines**

Use the **ip rip authentication key-chain** IP Interface Configuration mode command to define a key chain name. Only one key chain may be defined per an IP interface. Each the **ip rip authentication key-chain** command overrides the previous definition.

In order to have a smooth rollover of keys in a key chain, a key should be configured with a lifetime that starts several minutes before the lifetime of the previous key expires.

### **Example**

The following example shows how to define a chain name:

```
switchxxxxxx(config)# interface ip 1.1.1.1
switchxxxxxx(config-route-map)# ip rip authentication key-chain alpha
switchxxxxxx(config-route-map)# exit
```
## <span id="page-5-0"></span>**ip rip authentication mode**

The **ip rip authentication mode** IP Interface Configuration mode command enables authentication. The **no** format of the command returns to default.

#### **Syntax**

#### **ip rip authentication mode** {**text** | **md5**}

no ip rip authentication mode

#### **Parameters**

- **text**—Specifies the clear text authentication.
- **md5**—Specifies the MD5 authentication.

#### **Default Configuration**

No authentication.

### **Command Mode**

IP Configuration mode

#### **User Guidelines**

If you enable the MD5 authentication, you must configure a key chain name with the **ip rip authentication key-chain** interface command. If a key chain is not defined for the IP interface or there is not a valid key then RIP packets are not sent on the IP interface and received IP interface packets are dropped.

If you enable the clear text authentication, you must configure a password with the **ipripauthentication-key** interface command. If a password is not defined for the IP interface then RIP packets are not sent on the IP interface and received IP interface packets are dropped.

#### **Example**

The following example shows how to set the md5 mode:

switchxxxxxx(config)# **interface ip** 1.1.1.1

```
switchxxxxxx(config-route-map)# ip rip authentication mode md5
switchxxxxxx(config-route-map)# exit
```
## <span id="page-6-0"></span>**ip rip authentication-key**

To assign a password to be used by neighboring routers that are using the RIP clear text authentication, use the **ip rip authentication-key** command in interface configuration mode. To remove the RIP password, use the **no** form of this command.

#### **Syntax**

#### **ip rip authentication-key** *password*

no ip rip authentication-key

#### **Parameters**

• *password*—Any continuous string of characters that can be entered from the keyboard up to 16 characters in length.

#### **Default Configuration**

No password is specified.

#### **Command Mode**

IP Configuration mode

### **User Guidelines**

The password created by this command is used as a "key" that is inserted directly into the RIP header when the switch software originates routing protocol packets. A separate password can be assigned to each subnetwork. All neighboring routers on the same subnetwork must have the same password to be able to exchange RIP information.

Only one password may be defined per IP interface. Each **ip rip authentication-key** command overrides the previous definition.

#### **Example**

The following example shows how to define a password:

switchxxxxxx(config)# **interface ip** 1.1.1.1

```
switchxxxxxx(config-route-map)# ip rip authentication mode text
switchxxxxxx(config-route-map)# ip rip authentication-key alph$$12
switchxxxxxx(config-route-map)# exit
```
## <span id="page-7-0"></span>**ip rip default-information originate**

The **ip rip default-information originate** IP Interface generates a metric for a default route in RIP. The **no** format of the command disables the feature.

#### **Syntax**

ip rip default-information originate {disable | *metric*}

no ip rip default-information originate

#### **Parameters ranges**

- **disable**—Do not send the default route.
- *metric*—Default route metric value. Range: 1-15.

#### **Default Configuration**

The RIP behavior is specified by the **default-information originate** command.

#### **Command Mode**

IP Configuration mode

#### **User Guidelines**

Use the command to override the RIP behavior specified by the **default-information originate** command on a given IP interface.

#### **Example**

The following example shows how to enable sending of default route with metric 3:

```
switchxxxxxx(config)# interface ip 1.1.1.1
```

```
switchxxxxxx(config-route-map)# ip rip default-information originate 3
switchxxxxxx(config-route-map)# exit
```
## <span id="page-8-0"></span>**ip rip distribute-list in**

The **ip rip distribute-list in** IP configuration mode command enables filtering of routes in incoming RIP update messages. The **no** format of the command disables the filtering.

#### **Syntax**

**ip rip distribute-list access** *access-list-name* **in**

#### **no ip rip distribute-list in**

#### **Parameters**

• *access-list-name*—Standard IP access list name, up to 32 characters. The list defines which routes in incoming RIP update messages are to be accepted and which are to be suppressed.

#### **Default Configuration**

No filtering

## **Command Mode**

IP Configuration mode

## **User Guidelines**

Each network from a received RIP update message is evaluated by the access list and it is accepted only if it is permitted by the list. See the **ip access-list (IP standard)** and **ip prefix-list** commands for details.

#### **Example**

The following example shows how to define input filtering:

```
witchxxxxxx(config)# interface ip 1.1.1.1
switchxxxxxx(config-route-map)# ip rip distribute-list access 5 in
switchxxxxxx(config-route-map)# exit
```
## <span id="page-9-0"></span>**ip rip distribute-list out**

The **ip rip distribute-list out** IP configuration mode command enables filtering of routes in outgoing RIP update messages. The **no** format of the command disables the filtering.

#### **Syntax**

**ip rip distribute-list access** *access-list-name* **out**

### **no ip rip distribute-list out**

#### **Parameters**

• *access-list-name*—Standard IP access list name, up to 32 characters. The list defines which routes in outgoing RIP update messages are to be sent and which are to be suppressed.

#### **Default Configuration**

No filtering

## **Command Mode**

IP Configuration mode

### **User Guidelines**

Each network from the IP Forwarding table is evaluated by the list and it is included in the RIP update message only if it is permitted by the list. See the **ip access-list (IP standard)** and **ip prefix-list** commands.

#### **Example**

The following example shows how to define outgoing filtering:

```
switchxxxxxx(config)# interface ip 1.1.1.1
switchxxxxxx(config-route-map)# ip rip distribute-list access 5 out
switchxxxxxx(config-route-map)# exit
```
## <span id="page-10-0"></span>**ip rip offset**

The **ip rip offset** IP configuration mode command defines a metric added to incoming routes. The **no** format of the command returns to default.

## **Syntax**

**ip rip offset** *offset*

no ip rip offset

### **Parameters**

• *offset*—Specifies the offset to be applied to received routes. Range: 1-15.

## **Default Configuration**

**offset**—1.

## **Command Mode**

IP Configuration mode

## **User Guidelines**

## **Example**

The following example shows how to set offset to 2:

switchxxxxxx(config)# **interface ip** 1.1.1.1

```
switchxxxxxx(config-route-map)# ip rip offset 2
switchxxxxxx(config-route-map)# exit
```
## <span id="page-11-0"></span>**ip rip passive-interface**

The **ip rip passive-interface** IP Interface Configuration mode command disables sending RIP packets on an IP interface. The **no** format of the command re-enables the sending RIP packets.

#### **Syntax**

**ip rip passive-interface**

**no ip rip passive-interface**

#### **Default Configuration**

RIP messages are sent.

## **Command Mode**

IP Configuration mode

## **User Guidelines**

Use the **ip rip passive-interface** command to stop sending RIP messages on the giving IP interface. To stop RIP messages being sent on all interfaces, use the **passive-interface** command.

**Note.** The **no ip rip passive-interface** command does not override the **passive-interface** command.

#### **Example**

The following example shows how to stop the sending of RIP messages:

```
switchxxxxxx(config)# interface ip 1.1.1.1
switchxxxxxx(config-route-map)# ip rip passive-interface
switchxxxxxx(config-route-map)# exit
```
## <span id="page-12-0"></span>**ip rip distribute-list in**

The **ip rip distribute-list in** IP configuration mode command enables filtering of routes in incoming RIP update messages. The **no** format of the command disables the filtering.

#### **Syntax**

**ip rip distribute-list access** *access-list-name* **in**

#### **no ip rip distribute-list in**

#### **Parameters**

• *access-list-name*—Standard IP access list name, up to 32 characters. The list defines which routes in incoming RIP update messages are to be accepted and which are to be suppressed.

#### **Default Configuration**

No filtering

## **Command Mode**

IP Configuration mode

## **User Guidelines**

Each network from a received RIP update message is evaluated by the access list and it is accepted only if it is permitted by the list. See the **ip access-list (IP standard)** and **ip prefix-list** commands for details.

#### **Example**

The following example shows how to define input filtering:

```
witchxxxxxx(config)# interface ip 1.1.1.1
switchxxxxxx(config-route-map)# ip rip distribute-list access 5 in
switchxxxxxx(config-route-map)# exit
```
## <span id="page-13-0"></span>**ip rip distribute-list out**

The **ip rip distribute-list out** IP configuration mode command enables filtering of routes in outgoing RIP update messages. The **no** format of the command disables the filtering.

#### **Syntax**

**ip rip distribute-list access** *access-list-name* **out**

### **no ip rip distribute-list out**

#### **Parameters**

• *access-list-name*—Standard IP access list name, up to 32 characters. The list defines which routes in outgoing RIP update messages are to be sent and which are to be suppressed.

#### **Default Configuration**

No filtering

## **Command Mode**

IP Configuration mode

#### **User Guidelines**

Each network from the IP Forwarding table is evaluated by the list and it is included in the RIP update message only if it is permitted by the list. See the **ip access-list (IP standard)** and **ip prefix-list** commands.

#### **Example**

The following example shows how to define outgoing filtering:

```
switchxxxxxx(config)# interface ip 1.1.1.1
switchxxxxxx(config-route-map)# ip rip distribute-list access 5 out
switchxxxxxx(config-route-map)# exit
```
## <span id="page-14-0"></span>**ip rip offset**

The **ip rip offset** IP configuration mode command defines a metric added to incoming routes. The **no** format of the command returns to default.

## **Syntax**

**ip rip offset** *offset*

no ip rip offset

### **Parameters**

• *offset*—Specifies the offset to be applied to received routes. Range: 1-15.

### **Default Configuration**

**offset**—1.

## **Command Mode**

IP Configuration mode

## **User Guidelines**

## **Example**

The following example shows how to set offset to 2:

switchxxxxxx(config)# **interface ip** 1.1.1.1

```
switchxxxxxx(config-route-map)# ip rip offset 2
switchxxxxxx(config-route-map)# exit
```
## <span id="page-15-0"></span>**ip rip passive-interface**

The **ip rip passive-interface** IP Interface Configuration mode command disables sending RIP packets on an IP interface. The **no** format of the command re-enables the sending RIP packets.

#### **Syntax**

**ip rip passive-interface**

**no ip rip passive-interface**

#### **Default Configuration**

RIP messages are sent.

## **Command Mode**

IP Configuration mode

## **User Guidelines**

Use the **ip rip passive-interface** command to stop sending RIP messages on the giving IP interface. To stop RIP messages being sent on all interfaces, use the **passive-interface** command.

**Note.** The **no ip rip passive-interface** command does not override the **passive-interface** command.

#### **Example**

The following example shows how to stop the sending of RIP messages:

```
switchxxxxxx(config)# interface ip 1.1.1.1
switchxxxxxx(config-route-map)# ip rip passive-interface
switchxxxxxx(config-route-map)# exit
```
## <span id="page-16-0"></span>**ip rip shutdown**

The **ip rip shutdown** IP Interface configuration mode command changes the RIP interface state from **enabled** to **disabled**. The **no** format of the command returns the state to a value of **enabled**.

#### **Syntax**

ip rip shutdown

no ip rip shutdown

### **Default Configuration**

Enabled

## **Command Mode**

IP Configuration mode

## **User Guidelines**

Use the **ip rip shutdown** CLI command to disable RIP on an IP interface without removing its configuration. The **ip rip shutdown** CLI command may be applied only to RIP interfaces created by the **network** CLI command. The **ip rip shutdown** CLI command does not remove the RIP interface configuration.

#### **Example**

The following example shows how to disable RIP on the 1.1.1.1 IP interface:

```
switchxxxxxx(config)# interface ip 1.1.1.1
switchxxxxxx(config-route-map)# ip rip shutdown
switchxxxxxx(config-route-map)# exit
```
## <span id="page-17-0"></span>**network**

The**network** Router RIPconfiguration mode command enables RIPon the given IPinterfaces. The**no** format of the command disables RIP on the given IP interfaces and removes its interface configuration.

#### **Syntax**

**network** *ip-address* [**shutdown**]

**no network** *ip-address*

#### **Parameters**

- *ip-address*—An IP address of a switch IP interface.
- **shutdown**—RIP is enabled on the interface in the shutdown state.

#### **Command Mode**

Router RIP Configuration mode

## **User Guidelines**

RIP can be defined only on manually-configured IP interfaces, meaning that RIP cannot be defined on an IP address defined by DHCP or on a default IP address.

Use the **network** CLI command with the **shutdown** keyword to create RIP on an interface if you are going to change the default values of RIP configuration and the use the **no ip rip shutdown** CLI command.

Use the **no network** CLI command to remove RIP on an IP interface and remove its interface configuration.

**Example 1**.The following example shows how to enable RIP on IP interface 1.1.1.1 with the default interface configuration:

```
switchxxxxxx(config)# router rip
switchxxxxxx(config-rip)# network 1.1.1.1
switchxxxxxx(config-rip)# exit
```
Example 2. The following example enables RIP on 1.1.1.1 in the shutdown state, configures metric and starts RIP:

```
switchxxxxxx(config)# router rip
switchxxxxxx(config-rip)# network 1.1.1.1 shutdown
switchxxxxxx(config-rip)# exit
switchxxxxxx(config)# interface ip 1.1.1.1
switchxxxxxx(config-route-map)# ip rip offset 2
switchxxxxxx(config-route-map)# no ip rip shutdown
switchxxxxxx(config-route-map)# exit
```
## <span id="page-18-0"></span>**passive-interface (RIP)**

To disable sending routing updates on all RIP IP interfaces, use the **passive-interface** command in Router RIP Configuration mode. To re-enable the sending of RIP routing updates, use the **no** form of this command.

#### **Syntax**

**passive-interface**

**no passive-interface**

### **Default Configuration**

Routing updates are sent on all IP RIP interfaces.

## **Command Mode**

Router RIP Configuration mode

## **User Guidelines**

After using the **passive-interface** command, you can then configure individual interfaces where adjacencies are desired using the **no ip rip passive-interface** command.

#### **Example**

The following example sets all IP interfaces as passive and then excludes the IP interface 1.1.1.1:

```
switchxxxxxx(config)# router rip
switchxxxxxx(config-rip)# passive-interface
switchxxxxxx(config-rip)# network 1.1.1.1
switchxxxxxx(config-rip)# network 2.2.2.2
switchxxxxxx(config-rip)# network 3.3.3.3
switchxxxxxx(config-rip)# exit
switchxxxxxx(config)# interface ip 1.1.1.1
switchxxxxxx(config-route-map)# no ip rip passive-interface
switchxxxxxx(config-route-map)# exit
```
## <span id="page-19-0"></span>**redistribute (RIP)**

To redistribute routes from one routing domain into a RIP routing domain, use the **redistribute** command in the Router RIP configuration mode. To disable redistribution, use the **no** form of this command.

#### **Syntax**

**redistribute** *protocol* [**metric** {*metric-value* | **transparent**}]

**no redistribute** *protocol*

#### **Parameters**

- *protocol*—Source protocol from which routes are being redistributed. It can be one of the following keywords: **connected** or **static**.
- **metric transparent**—Causes RIP to use the source protocol metric for redistributed routes as the RIP metric. Only routes with metric less than 16 are redistributed.
- **metric** *metric*-*value*—Specifies the metric assigned to the redistributed routes. The value supersedes the metric value specified using the **default-metric** command.

#### **Default Configuration**

Route redistribution is disabled

#### **Command Mode**

Router RIP Configuration mode

### **User Guidelines**

Routes distributed to the source protocol are never redistributed by it

The **connected** keyword is used to redistribute to RIP routes that correspond to defined IP interfaces on which RIP is not enabled. By default, the RIP Routing Table includes only routes that correspond only to IP interfaces on which it is enabled.

The **static** keyword is used to redistribute to RIP static routes. By default, static routes are not redistributed to RIP.

If the metric value is set by the route map (by the **set metric** command) then the value will supersede the metric value specified by the *metric-value* argument.

If the **metric** keyword is not defined, then the metric is specified by the **default-metric** CLI command is assigned to the redistributed routes. If metric value set by the route map is equal or bigger than 16 the route is not redistributed.

Changing or disabling any keyword will not affect the state of other keywords.

Removing options that you have configured for the **redistribute** command requires careful use of the**no** form of the **redistribute** command to ensure that you obtain the result that you are expecting.

**Example 1**.The following example enables redistribution of static routes by RIP with transparent metric:

```
switchxxxxxx(config)# router rip
switchxxxxxx(config-rip)# redistribute static metric transparent
switchxxxxxx(config-rip)# exit
```
Example 2. The following example enables redistribution of static routes by RIP with transparent metric and then changes the metric to default:

```
switchxxxxxx(config)# router rip
switchxxxxxx(config-rip)# redistribute static metric transparent
switchxxxxxx(config-rip)# no redistribute static metric transparent
switchxxxxxx(config-rip)# exit
```
Example 3. The following example enables redistribution of static routes by RIP with default metric and then changes the metric to transparent:

```
switchxxxxxx(config)# router rip
switchxxxxxx(config-rip)# redistribute static
switchxxxxxx(config-rip)# redistribute static metric transparent
switchxxxxxx(config-rip)# exit
```
Example 4. The following example enables redistribution of static routes by RIP with transparent metric. The second redistribute command does not affect:

```
switchxxxxxx(config)# router rip
switchxxxxxx(config-rip)# redistribute static metric transparent
switchxxxxxx(config-rip)# redistribute static
switchxxxxxx(config-rip)# exit
```
Example 5. The following example disables redistribution of static routes by RIP:

```
switchxxxxxx(config)# router rip
switchxxxxxx(config-rip)# no redistribute static
switchxxxxxx(config-rip)# exit
```
## <span id="page-21-0"></span>**router rip**

The **router rip** Global Configuration mode command specifies the Router RIP mode and enables it if it was disabled. The **no** format of the command disables RIP globally and removes its configuration.

#### **Syntax**

router rip

no router rip

### **Default Configuration**

Disabled

## **Command Mode**

Global Configuration mode

### **User Guidelines**

RIP supports the following global states:

- disabled
- enabled
- shutdown

If a value of the RIP global state is **disabled** (default value), RIP is not operational and cannot be configured. When this state is set, the RIP configuration is removed. The state may be set by the **no router rip** CLI command from any RIP global state.

If a value of the RIP global state is **shutdown,** RIP is not operational, but can be configured. When the state is set the RIP configuration is not changed. The state may be set by the **shutdown** CLI command from the **enabled** RIP global state.

If the value of the RIP global state is **enabled**, RIP is operational, and can be configured. The state can be set by the **router rip** CLI command from the **disabled** RIP global state and by the **no shutdown** CLI command from the **shutdown** RIP global state.

## **Example**

The following example shows how to enable RIP globally:

**router rip**

## <span id="page-22-0"></span>**show ip rip database**

The **show ip rip database** Privileged EXEC mode command displays information about the RIP Database.

#### **Syntax**

show ip rip database [all | brief | *ip-address*]

#### **Parameters**

- **all**—Provides the full RIP database information about all RIP interfaces. The option is assumed if the parameter is omitted.
- **brief**—Provides a summary view of the RIP database information.
- *ip-address*—Provides the full RIP database information about the given IP Address.

## **Command Mode**

Privileged EXEC mode

**Example 1—The following example shows the full RIP database information about all RIP interfaces** is displayed:

```
switchxxxxxx# show ip rip database
RIP is enabled
RIP Administrative state is UP
Default metric value is 1
Redistributing is enabled from
Connected:
Metric is default-metric
Static:
Metric is transparent
IP Interface: 1.1.1.1
Administrative State is enabled
IP Interface Offset is 10
Default Originate Metric is 12
Authentication Type is text
```
Password is afGRwitew%3 IN Filtering Type is Access List Access List Name is 10 OUT Filtering Type is Access List Access List Name is List12 IP Interface: 2.2.2.2 Administrative State is enabled IP Interface Offset is 2 No Default Originate Metric Authentication Type is MD5 Key Chain Name is chain1 IN Filtering Type is Access List Access List Name is 10 OUT Filtering Type is Access List Access List Name is 12 IP Interface: 3.3.3.3 Administrative State is enabled IP Interface Offset is 1

IP Interface is passive

```
Default Originate Metric 3, on passive too
No Authentication
No IN Filtering
No OUT Filtering
IP Interface: 4.4.4.4
Administrative State is shutdown
IP Interface Offset is 1
No Authentication
No IN Filtering
No OUT Filtering
```
**Example 2**—The following example shows the full RIP database information about a given IP address is displayed:

```
switchxxxxxx# show ip rip database 1.1.1.1
RIP is enabled
RIP Administrative state is UP
Default Originate Metric: on passive only
Default metric value is 1
Redistributing is enabled from
Connected
Metric is default-metric
Static
Metric is transparent
```

```
IP Interface: 1.1.1.1
Administrative State is enabled
IP Interface Offset is 10
Default Originate Metric is 12
Authentication Type is text
Password is afGRwitew%3
IN Filtering Type is Access List
Access List Name is 10
OUT Filtering Type is Access List
Access List Name is List12
```
**Example 3—The following example shows the brief RIP database information about all RIP interfaces** is displayed:

```
switchxxxxxx# show ip rip database brief
RIP is enabled
RIP Administrative state is UP
Default Originate Metric: route-map is condition
Default metric value is 1
Redistributing is enabled from
Connected
Metric is default-metric
Static
Metric is transparent
IP Interface Admin Offset Passive Default Auth. IN Filt. OUT Filt.
              State Interface Metric Type Type Type
--------------- -------- ------- -------- ------- ----- ------- ---------
100.100.100.100 enabled 10 No
100.100.100.100 enabled 10 No 12 Text Access Access<br>2.2.2.2 enabled 2 No MD5 Access Access<br>3.3.3.3 enabled 1 Yes
               3.3.3.3 enabled 1 Yes
4.4.4.4 shutdown 1
```
**Example 4**—The following example shows the output when RIP is disabled:

switchxxxxxx# **show ip rip database** RIP is disabled

# <span id="page-24-0"></span>**show ip rip peers**

The **show ip rip peers** Privileged EXEC mode command displays information about RIP Peers.

#### **Syntax**

show ip rip peers

#### **Command Mode**

Privileged EXEC mode

#### **Example**

switchxxxxxx# show ip rip peers RIP is enabled Static redistributing is enabled with Default metric Default redistributing metric is 1 Address Last Received Received Update Bad Packets Bad Route ------------ --------- ---------- --------- 1.1.12 00:10:17 - 1 2.2.2.3 00:10:01 - -

## <span id="page-25-0"></span>**shutdown**

The **shutdown** Router RIP configuration mode command sets the RIP global state to **shutdown**. The **no** format of the command sets the RIP global state to **enabled**.

## **Syntax**

shutdown

no shutdown

## **Default Configuration**

Enabled

## **Command Mode**

Router RIP Configuration mode

## **User Guidelines**

Use the **shutdown** CLI command to stop RIP globally without removing its configuration

## **Example**

The following example shows how to shutdown RIP globally:

router rip **shutdown** exit